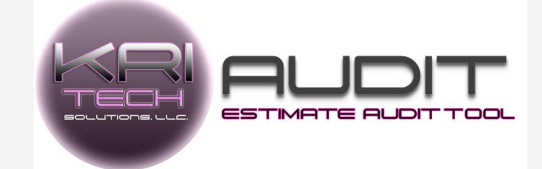

# FAQ's

# **What is** *Estimate Audit Tool***? (***EAT***)**

EAT is a software solution that will compare a 3rd party / insurance estimate against a shops estimate / repair plan and automatically create a supplement summary report.

## **How does** *EAT* **work?**

*EAT* software will simultaneously read and analyze both the estimate the shop has written as well as the 3rd party / insurance estimate. Within just 1 or 2 short minutes the system will generate a PDF summary report itemizing the differences between the two estimates as well as listing out all missing items from those estimates. The report is laid out in three different easy to interpret sections.

- Shop estimate vs. insurance estimate
- Repair Lines missing from shop estimate.
- Repair lines missing from insurance estimate.

### **What purpose does the** *Estimate Audit Tool* **serve?**

The *Estimate Audit Tool* is designed to allow the shop to complete an accurate repair estimate / repair plan / blueprint one time, and stick to it throughout the repair process, regardless of 3 party payees and their estimates. The system will allow the end user to compare and audit any number of estimates or supplements against the shop's repair plan to determine the difference and create a report to send to payee as a supplement request. The tool allows the shop to always provide an accurate repair plan on the vehicle and never have to alter it again.

### **Can I change the Audit report?**

Yes! You have the ability to associate lines from both estimates that the **EAT** system did not match. You also can exclude lines that you do not want to show up on the report.

- **What estimating platform / systems does it work with?** *EAT* currently only works with and reads CCCone estimates.
- **Can** *EAT* **Audit a CCC and Mitchell estimate or any other combination?**

*EAT* can only compare estimates from the same estimating system. Currently the EAT system will only work with CCCone estimating platform and read CCCone estimates.

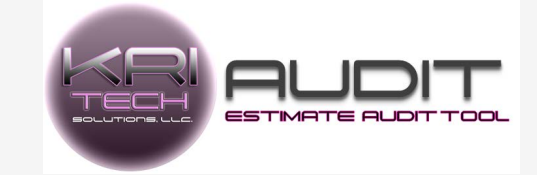

# FAQ's continued

 **Can Estimate Audit Tool replace the need to REKEY an insurance estimate to supplement them?**

Yes! The entire purpose of the software is to give you a tool that will quickly create a list of items the insurance company missed from your estimate of repair.

### **Do I have to send my estimates to you to be audited?**

No, the software will live on your computer and the end user (you) is always in control and will choose what to audit and when to audit it.

### **Can I use a scan PDF of a 3rd party estimate?**

No! you must use a digital PDF. Typically, an emailed copy of the estimate is in a digital format.

### **How easy is it to get started with** *EAT***?**

The software is designed to work "out of the box" and takes absolutely no set up after install. Once you have read the user guide and know what to do, you can start using *EAT* immediately

### **How do I get started with** *Estimate Audit Tool***?**

You can visit our website at <www.kritech.net> or you can call us direct at (**949)922-0018 a**nd speak with one of our friendly sales reps.

*EAT* is being continuously developed and enhanced. You will notice new features added all the time. Feel free to ask us what's new and what's coming. We love to talk about our products!

How to get started, you can be up and running in just a few minutes.

•Call us direct at 949.922.0018 •Email us at **[sales@kritech.net](mailto:sales@kritech.net)** •Visit our website at **<www.kritech.net>**